# ECE 471 – Embedded Systems Lecture 29

Vince Weaver <https://web.eece.maine.edu/~vweaver> vincent.weaver@maine.edu

13 November 2023

#### Announcements

- Midterm on Friday
- Don't forget projects
- Don't forget  $HW#9$
- Midterm Friday. Can have one piece of  $8.5$ " $\times$ 11" paper for notes (single side)
- Project status report due 20th (Monday before Thanksgiving)

See notes below

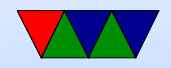

#### Project Status

- Don't forget project status reports due next Monday (20th)
	- A one-line statement of your project topic
	- A short summary of the progress you've made so far
	- List any parts you need that you don't have yet
	- List if you're willing to present early (Friday the 1st, Monday 4th or Wednesday 6th vs Friday the 8th) (there will be some bonus for presenting early)

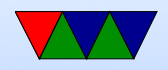

## Midterm #2 Preview

- Primarily material since the last midterm
- Booting on the Pi
	- What a bootloader does
	- Why Pi is unusual
- Real Time
	- Definitions
	- Is this hard, soft, firm
- $\bullet$  i2c/SPI/1-wire

◦ Know the tradeoffs between i2c, SPI, 1-wire

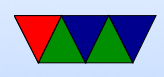

◦ Be able to follow the C code for them

- Security
	- Buffer overrun, why it is bad
- Coding Practices
	- Be aware of the case studies we suggested
	- Know of some of the recommended ways to write safer C code

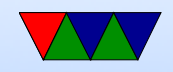

#### HW#7 Review – Code

- Be sure to memset(&spi,0,sizeof(struct spi\_ioc\_transfer)); Not the strings Note saw this in practice. It's tricky to catch as it's a Heisenbug (other code you add can disrupt stack enough to not trigger)
- People managed merging 2 bytes into one OK
- What is the max frequency? Last year someone setting to 500kHz by accident, a few degrees different. Data sheet unclear
- Be sure to check for error on open(), biggest source

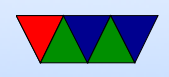

of errors. Linux won't crash, it will happily just report errors that your code is likely ignoring.

• Errors: exiting. Not print plausibly real invalid values. In our case, printing 0V when actually 3.3V not an issue, but imagine if it were 10,000V and you print 0V

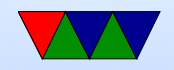

#### $HW#7$  Review – Questions

- Disadvantage of SPI? More wires, no standard, no errors
- Advantage of SPI? Lower Power, Full Duplex, No max speed
- TMP36 on end of cable. Voltage Drop, Noise? Datasheet has two options, convert to current, or an extra resistor.
- Minimum frequency of 10kHz or results invalid. Maybe

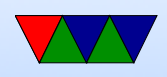

cannot go this fast if bitbanging via GPIO. Also context switch in middle, Linux not realtime?

![](_page_8_Picture_1.jpeg)

## $HW#7$  Review – Linux "fun"

- Devices here for compatibility with ancient UNIX
	- /dev/null
	- /dev/full
	- /dev/zero, holes in files
	- $\circ$  /dev/random random numbers (see next slide)
- Windows has ancient compatibility devices too, cause lots of trouble as they are invalid for use in filenames (in any directory, not just /DEV)

![](_page_9_Picture_7.jpeg)

#### HW#7 Aside – Random Numbers

- Strong random numbers needed for unpredictable crypto, ssh, tls (secure web connections)
- How do you generate random numbers?
- CPUs can provide this. Do you trust them not to have backdoored things? Do the Linux devels?
- Can generate entropy with random  $I/O$ , like mouse movements, incoming packets, etc
- Can have pseudo-random number generators (PRNG) Look random, but can predict next result if know seed

![](_page_10_Picture_6.jpeg)

Often used in less critical cases like games and such Also if you need reproducible random sequences (debugging)

![](_page_11_Picture_1.jpeg)

#### Other I/O You'll find on Embedded Boards

Prioritized for things people might be using for the projects

![](_page_12_Picture_2.jpeg)

## Starting Programs at Boot

- init process starts first
- Traditionally would start various shell scripts under / etc (the name and order of these can vary a lot)
- Possibly with advent of systemd this will change
- Currently you can still put things you want to run at start in /etc/rc.local

![](_page_13_Picture_5.jpeg)

# i2c/SPI boards

- If you borrowed a sensor, your best bet is the datasheet
- These are all adafruit breakouts so relatively well documented
- They have sample code, but for arduino or python
- If you run into trouble let me know. Some boards I have sample code for, others might take a bit longer
- Also if device doesn't work let me know. Actually happened last year one of the sensors was broken

![](_page_14_Picture_6.jpeg)

## Wii Nunchuck

- Fairly easy to interface
- Put onto i2c bus. Device 0x52
- Send handshake to initialize. Use longer one  $(0 \times 60/0 \times 55/0 \times 60)$  not the simpler one you might  $find(0x40/0x00)$ . This works on generic nunchucks and possibly also disables encryption of results.
- To get values, send 0x00, usleep a certain amount, and read 6 bytes. This includes joy-x, joy-x, accelerometer  $x/y/z$  and c and z button data. More info can be found

![](_page_15_Picture_5.jpeg)

#### online.

- $\circ$  byte $0 = j$ oy-x
- $\circ$  byte $1 = j$ oy-y
- $\circ$  byte2 = top 8 bits accelerometer x
- $\circ$  byte3 = top8 acc y
- $\circ$  byte4 = top8 acc z
- $\circ$  byte 5 is bottom 2 z, y, x then button c and z (inverted?)

![](_page_16_Picture_7.jpeg)

## Linux and Keyboard

- Old ps/2 keyboard just a matrix of keys, controlled by a small embedded processor. Communication via a serial bus. Returns "keycodes" when keypress and release and a few others.
- Many modern keyboards are USB, which requires full USB stack. To get around needing this overhead (for BIOS etc) support bit-bang mode. OS usually has abstraction layer that supports USB keyboards same as old-style

![](_page_17_Picture_3.jpeg)

- Linux assumes "CANONICAL" input mode, i.e. like a teletype. One line at a time, blocking input, wait until enter pressed.
- You can set non-CANONICAL mode, async input, and VMIN of 1 to get reasonable input for a game. Arrow keys are reported as escape sequences ( ESCAPE-[-A for up, for example).
- Even lower-level you can access "RAW" mode which gives raw keycode events, etc.
- See the tcgetattr() and tcsetattr() system calls
- There are libraries like ncurses that abstract this a bit.

![](_page_18_Picture_5.jpeg)

#### Also GUI and game libraries (SDL).

![](_page_19_Picture_1.jpeg)

#### Faking Linux Input Events

- How to insert input events into Linux, i.e. have a software program fake keyboard/mouse/joystick events.
- Linux supports a "uinput" kernel driver that lets you create user input.
- There is some info on a library that makes this easier here: <http://tjjr.fi/sw/libsuinput/>
- It has examples for keyboard and mouse. Joystick should be possible but there's no sample code provided.
- Python wrappers seem to exist too.

![](_page_20_Picture_6.jpeg)

# Digital Audio

- How can you generate audio (which is analog waves) with a digital computer?
- One way is PCM, Pulse Code Modulation, i.e. use a DAC.
	- Sample the sound at a frequency (say 44.1kHz), and take amplitude (16-bit audio, 64k possible values)
	- Why 44.1kHz? Nyquist theorem. Twice sample rate to reproduce properly. 22kHz roughly high end of human hearing.

![](_page_21_Picture_5.jpeg)

◦ A WAV file is basically this, has the samples (8 or 16-bit, stereo or mono) sampled at a regular frequency (often 44.1kHz) to play back, write the values to a DAC at the sample rate.

![](_page_22_Picture_1.jpeg)

## What if no DAC? (Pi has none)

- Can do PWM, Pulse-Width Modulation
- By varying the width of pulses can have the average value equal to an intermediate analog value. For example with duty cycle of  $50\%$  average value is  $1/2$  of Vdd
- Can be "converted" to analog either by a circuit, or just by the inertia of the coil in a speaker.

![](_page_23_Picture_4.jpeg)

#### Saving space

- This was more relevant before everyone put all their music in the cloud
- Can be tens of megabytes per song.
- Music can be compressed
- Lossy: MP3, ogg vorbis
- lossless AAC, FLAC

![](_page_24_Picture_6.jpeg)

## PWM GPIO on Pi

- You can't get good timings w/o real-time OS
- Available on GPIO18 (pin 12)
- Can get 1us timing with PWM in Hardware Software: 100us Wiring Pi, less with GPIO interface.
- Which would you want for hard vs soft realtime?
- Other things can do? Beaglebone black as full programmable real-time unit (PRU) 200MHz 32-bit processor, own instruction set, can control pins and memory, etc.

![](_page_25_Picture_6.jpeg)

## Linux Audio

- In the old days audio used to be just open /dev/dsp or /dev/audio, then ioctl(), read(), write()
- These days there's ALSA (Advanced Linux Sound Architecture)

The interface assumes you're using the ALSA library, which is a bit more complicated.

- Handles things like software mixing (if you want to play two sounds at once)
- Other issues, like playing sound in background

![](_page_26_Picture_6.jpeg)

#### Linux Audio – Libraries

- On top of ALSA is often another abstraction layer ◦ pulse-audio – from the same people who made systemd ◦ A mixer interface to pick volumes, muting
- More Recently people using pipewire aside on DSP to make tiny speakers sound good, intentionally over-drive to sound good but have to model temperature, m1 Linux support has to be careful or you can blow out speakers in software
- JACK interface for low-audio sound between processes

![](_page_27_Picture_4.jpeg)

#### Linux Audio – Programming

- For quick hack can use system() to run a command-line audio player like aplay
- Better idea might be to use a library such as SDL-mixer which handles all of this in a portable way with a nice library interface.

![](_page_28_Picture_3.jpeg)

#### Pi Limitations

- Pi interface is just a filter on two of the PWM GPIO outputs
- Also can get audio out over HDMI.
- If you want better, can get i2s hat
- Pi lacks a microphone input, so if want audio in on your pi probably need a USB adapter (or one of the microphone boards I have)

![](_page_29_Picture_5.jpeg)

#### i2s

- PWM audio not that great
- i2s lets you send packets of PWM data directly to a DAC
- At least 3 lines. bit clock, word clock  $(high=right/low=left\;stereo)$ , data
- Pi support i2s on header 5

![](_page_30_Picture_5.jpeg)